#### **Breakout Session 3: Track B**

# **Public Substance Registration Using the Global Substance Registration System (GSRS)**

Dr. Alexander Welsch *Contractor Programmer/Data Manager, NCATS/IFX (Axle)* **NCATS** Improving Health Through Smarter Science

# **Public Substance Registration Using the Global Substance Registration System (GSRS)**

**Development Update**

January 2024

*Alex Welsch, NCATS IFX*

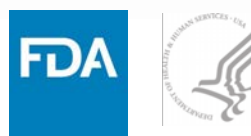

## **Agenda**

- High-level Overview GSRS
- Introduction to SubstanceReg
- Current State of the STRIDES Initiative
	- Achievements
	- Best Practices
	- Lessons Learned

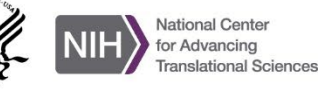

# **What is GSRS?**

tigen-binding site

Antibody

GSRS is an open-source application and database for registering and curating **substance** based on their scientific definitions

#### **What it has:**

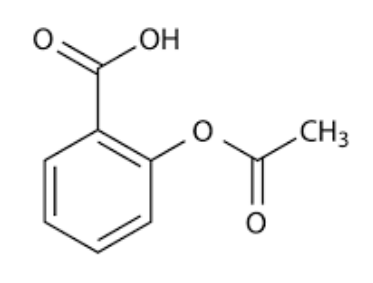

Acetylsalicylic acid

- 150,000+ substance records
	- Active Ingredients
	- Inactive Ingredients
	- **Metabolites**
- Small molecules, polymers, biopolymers, plant parts, tissue parts, vaccines, etc.
- Curated information

• …

- chemical structures
- substance *names*
- database identifiers
- protein and nucleic acid sequences
- taxonomic information
- **Unique Ingredient Identifiers (UNIIs)**

#### **Software**:

Backend - Java, Spring Boot

Frontend - Angular

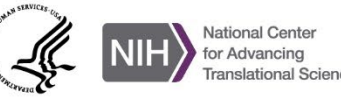

#### **Global Substance Registration System**

- *Collaborating Internationally to define substances at the molecular level that are used in regulated products providing highly curated substance Information globally*
- *Government off-the-shelf software developed by FDA/NIH/NCATS in collaboration*

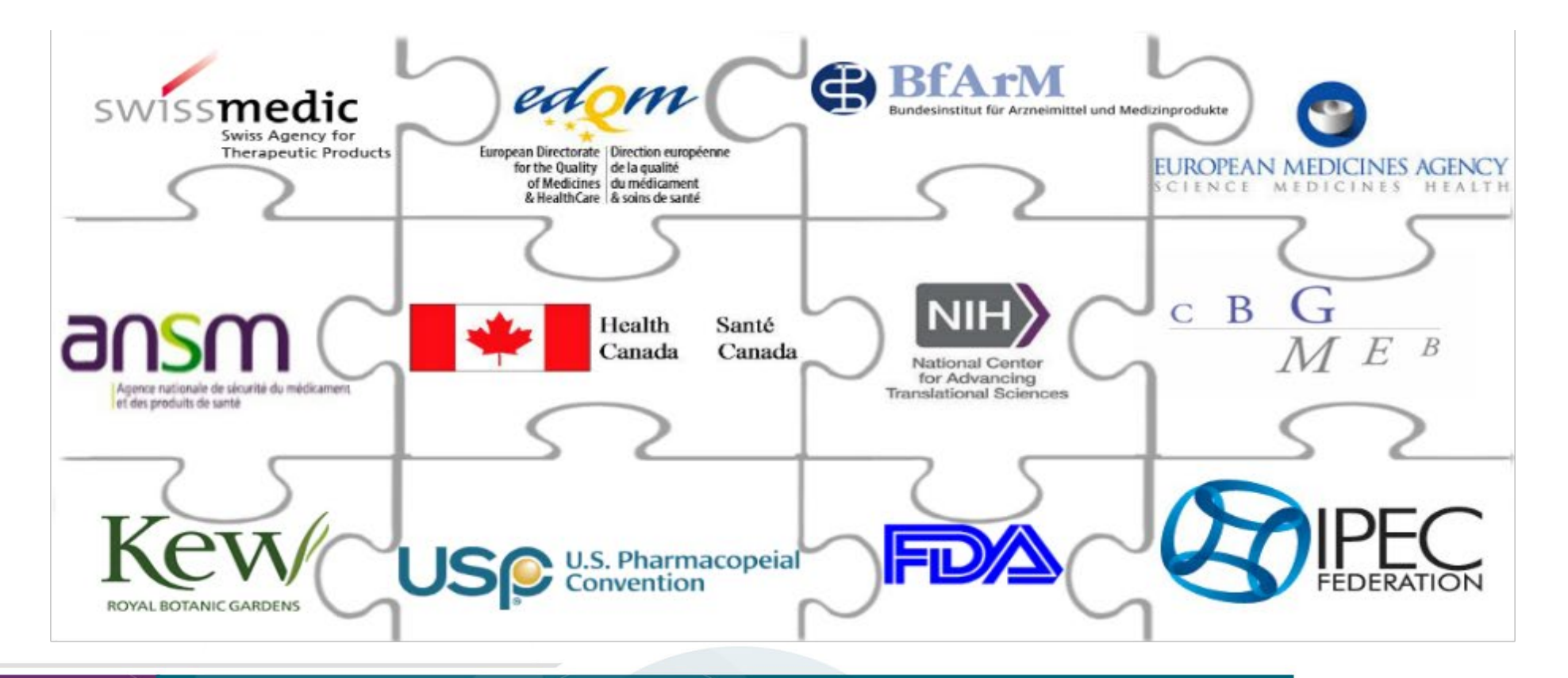

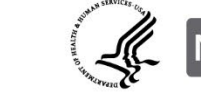

**Core Software**

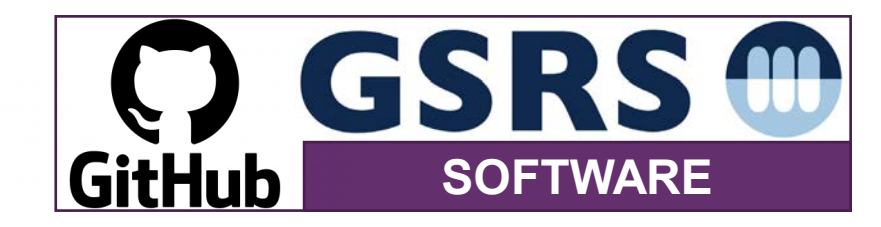

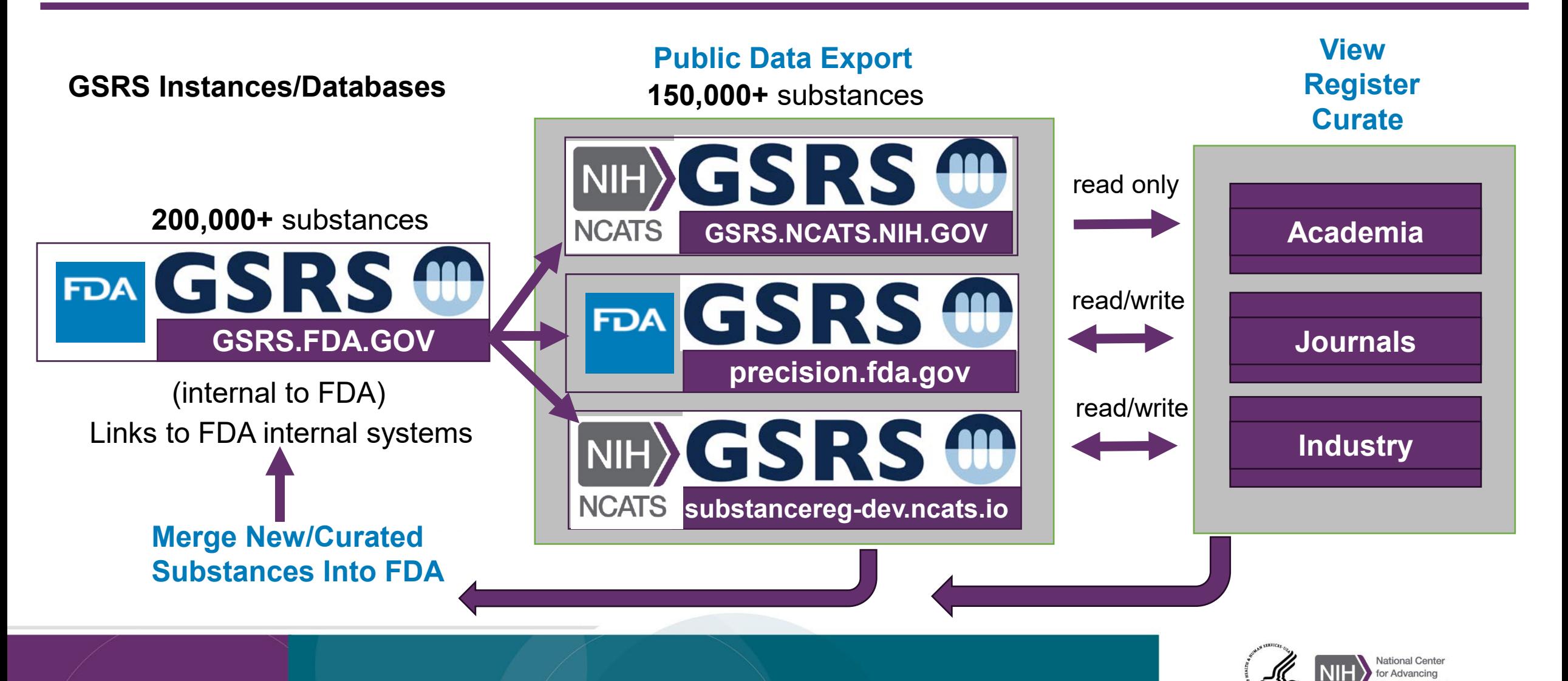

### **Microservices in GSRS: Modular Network of Applications**

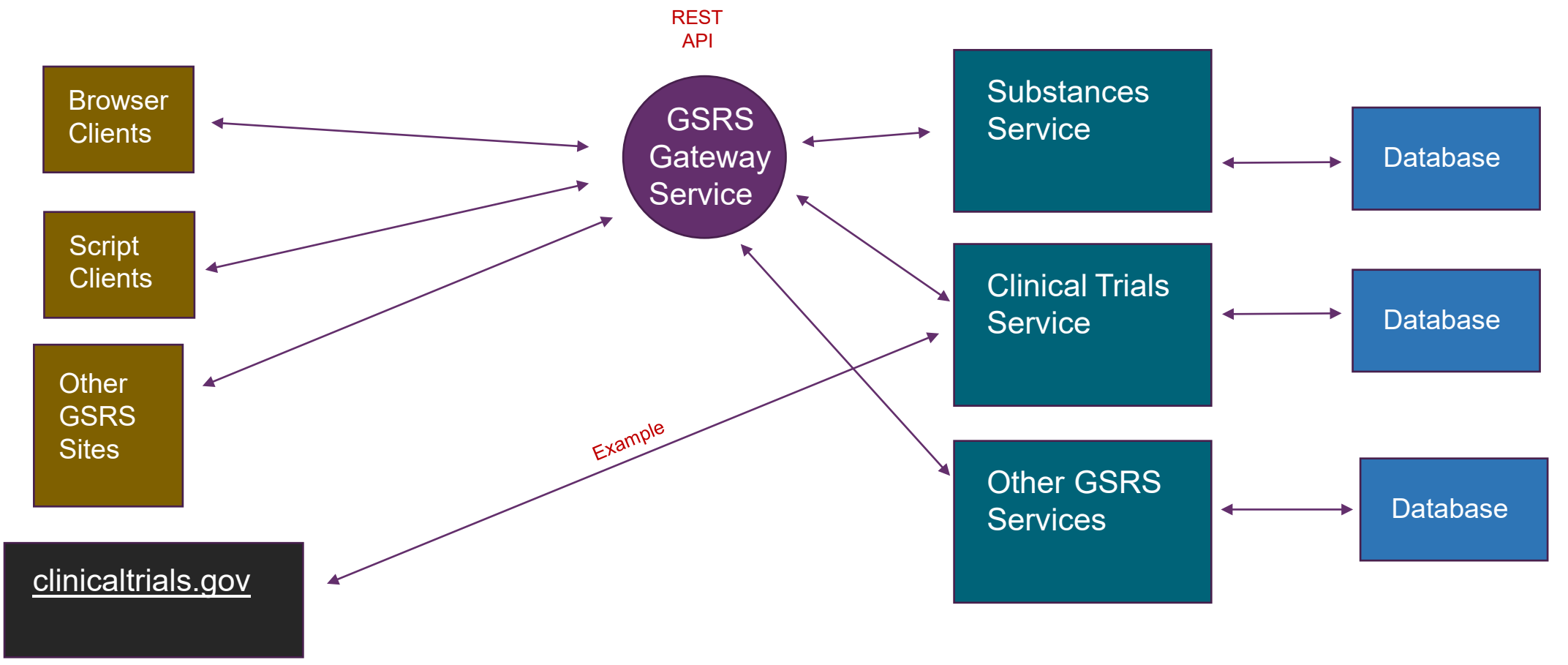

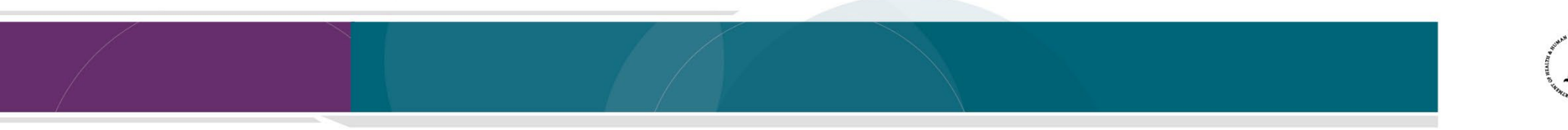

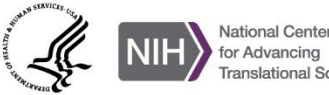

## **Modular Coding Approach to Microservices in GSRS, Example**

Make Clinical Trials microservice (Executable via Tomcat) Make/Import Clinical Trial Starter modules (imports GSRS Spring Starter modules)

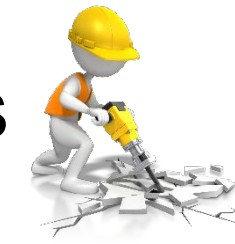

Spring Boot Framework

Jackson (serialization) Hibernate (database) Lucene (indexing) REST Template

GSRS base packages Users **Search** Indexing **Exports** Validation

Event handling

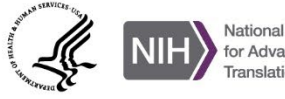

# **Main Goals of Initial Award**

- Development of a robust user management and installation of GSRS on the cloud for registration.
- Work out processes for batch registration of substances into the GSRS from other NIH systems (e.g. ChemId) and Academic Partners.
- Migration of FDA Product Data into the public cloud instance of GSRS.
- Migration and linking of *[ClinicalTrials.Gov](https://clinicaltrials.gov)* data into cloud instance.
- Migration of EU clinical trial registry data (taken from [https://www.clinicaltrialsregister.eu\)](https://www.clinicaltrialsregister.eu/) into cloud instance.
- Migration of Public Adverse Event Data from FDA's FAERS system.

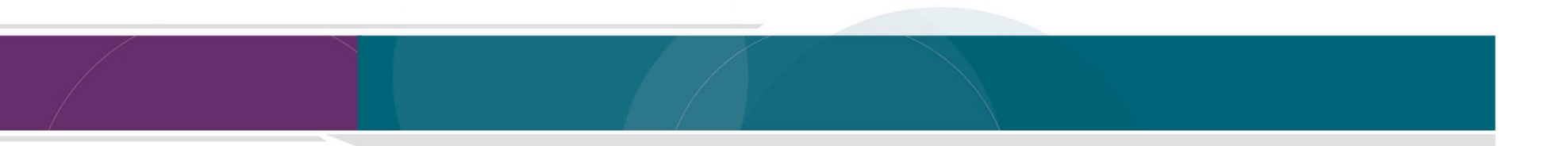

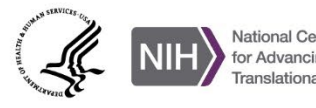

#### **Achievements: SubstanceReg-dev**

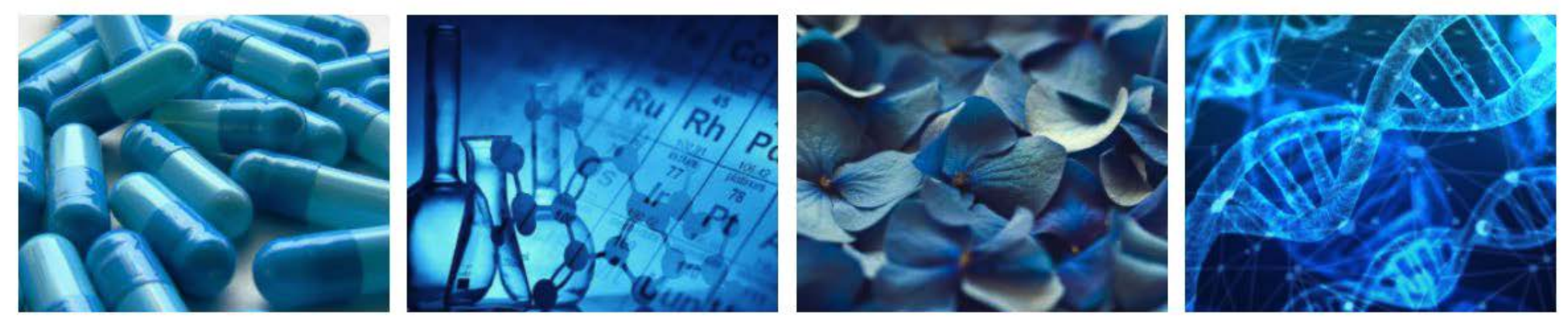

#### **Global Substance Registration System - GSRS**

The main goal of ginas is the production of software, called G-SRS, to assist agencies in registering and documenting information about substances found in medicines. The Global Ingredient Archival System provides a common identifier for all of the substances used in medicinal products, utilizing a consistent definition of substances globally, including active substances under clinical investigation, consistent with the ISO 11238 standard.

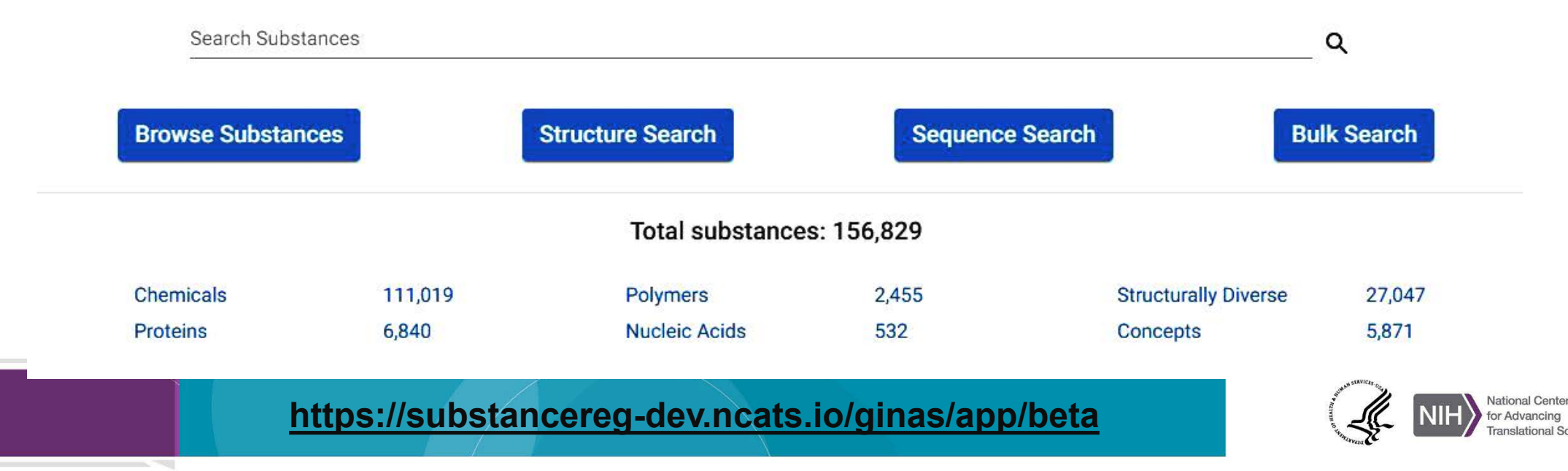

## **Achievements: SubstanceReg-dev**

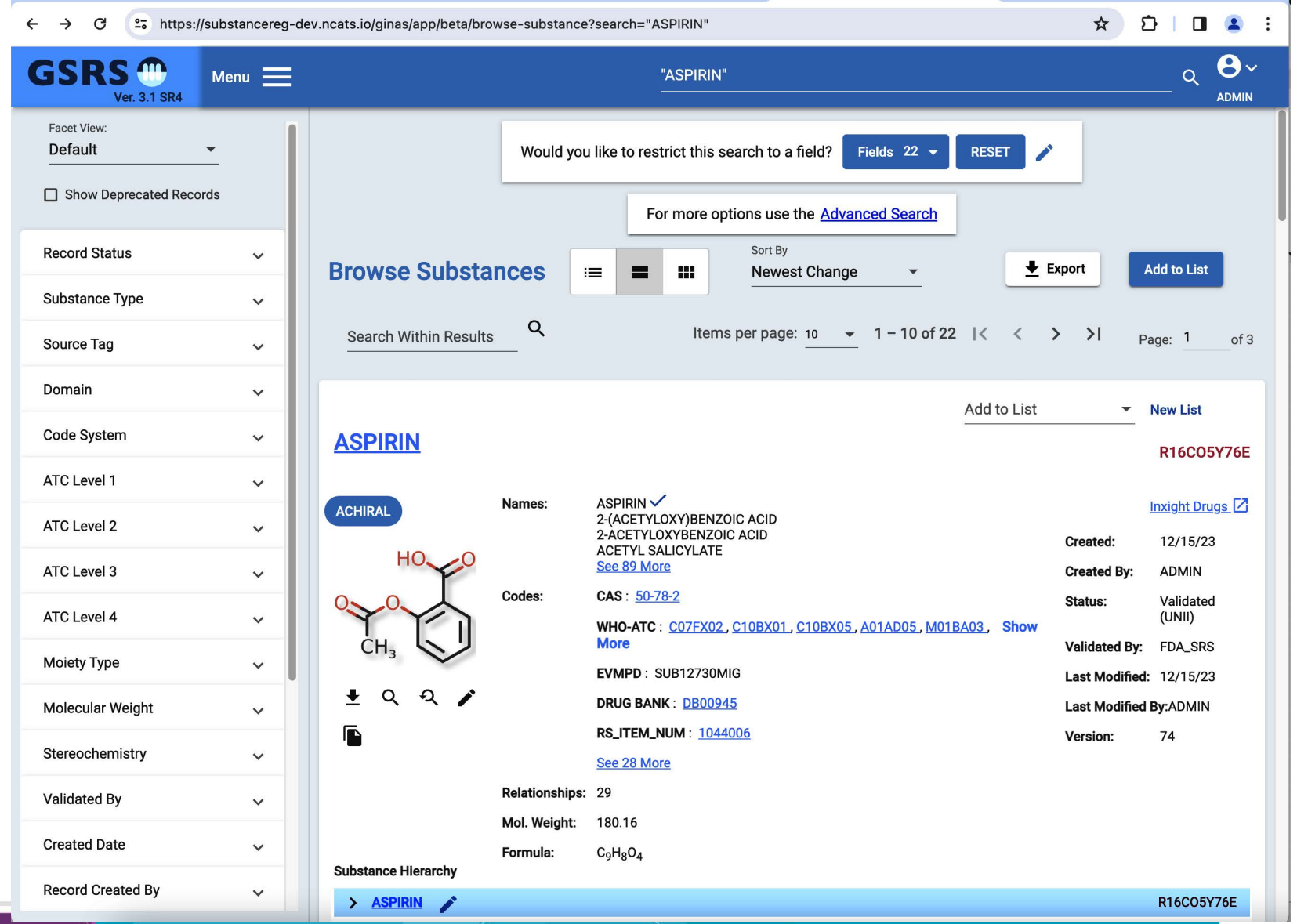

**[https://substancereg-dev.ncats.io/ginas/app/beta](https://substancereg-dev.ncats.io/ginas/app/beta/)**

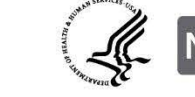

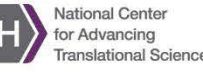

# **Achievements: Data Curation on SubstanceReg-dev**

SubstanceReg-dev provided a web-based home for FDA interns and partners.

Previously these partners required a government computer for data curation on FDA systems.

In 2023, seven non-FDA collaborators (6 interns and 1 contractor) created or edited 2267 substances.

Curation was performed with less overhead and security steps.

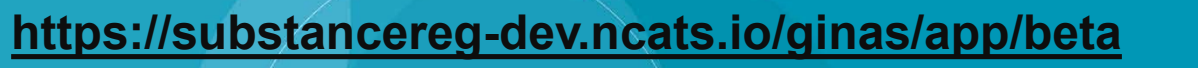

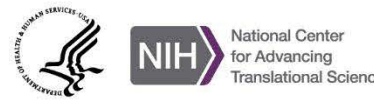

**GSRS PugReg Cloud Infrastructure** 

# **Achievements: Test Kubernetes Cluster Deployment**

The Test SubstanceReg deployment consists of a Kubernetes cluster. There are "pods" for the Gateway, Frontend and Substances services.

The cluster includes a data volume and a database.

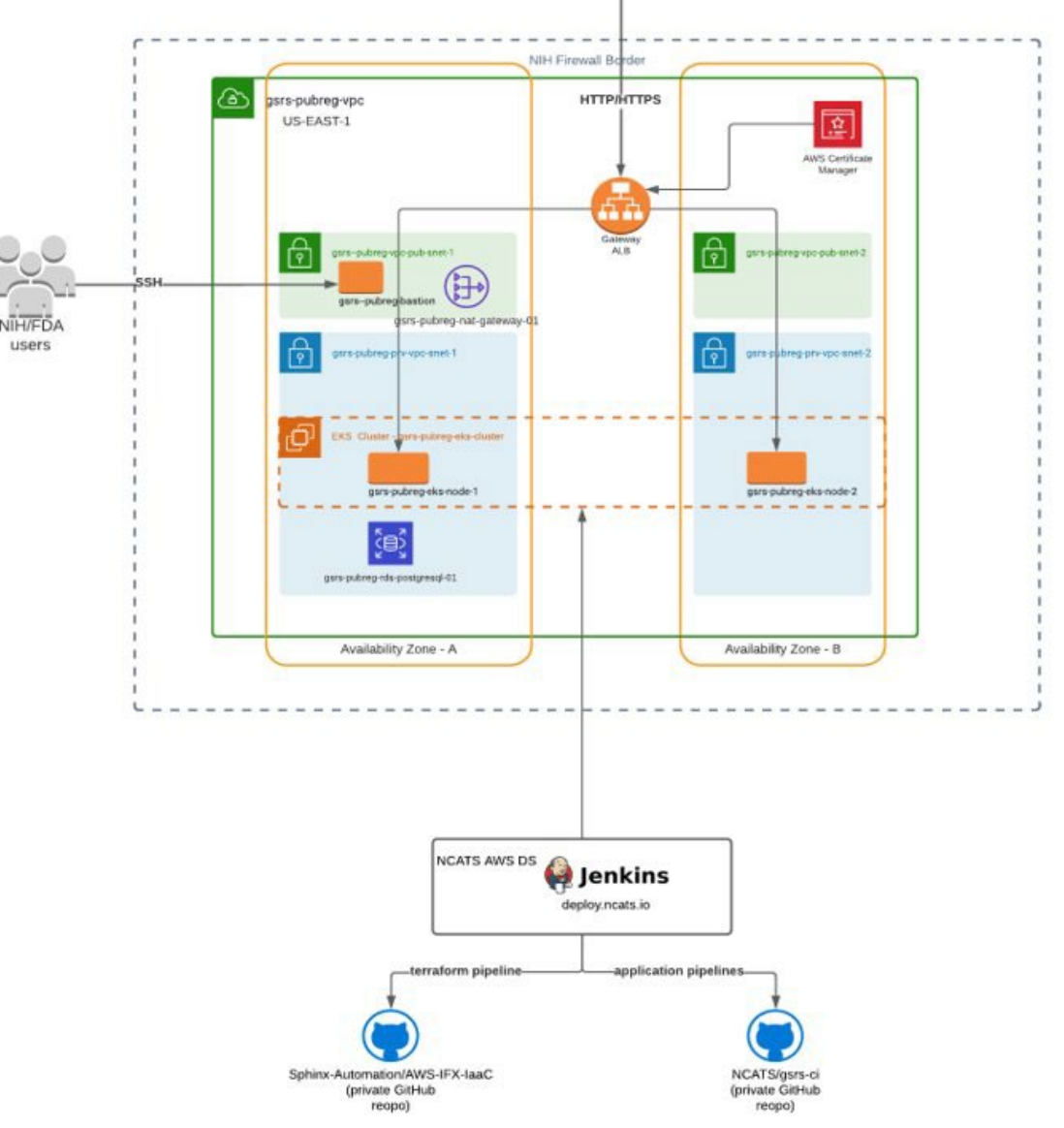

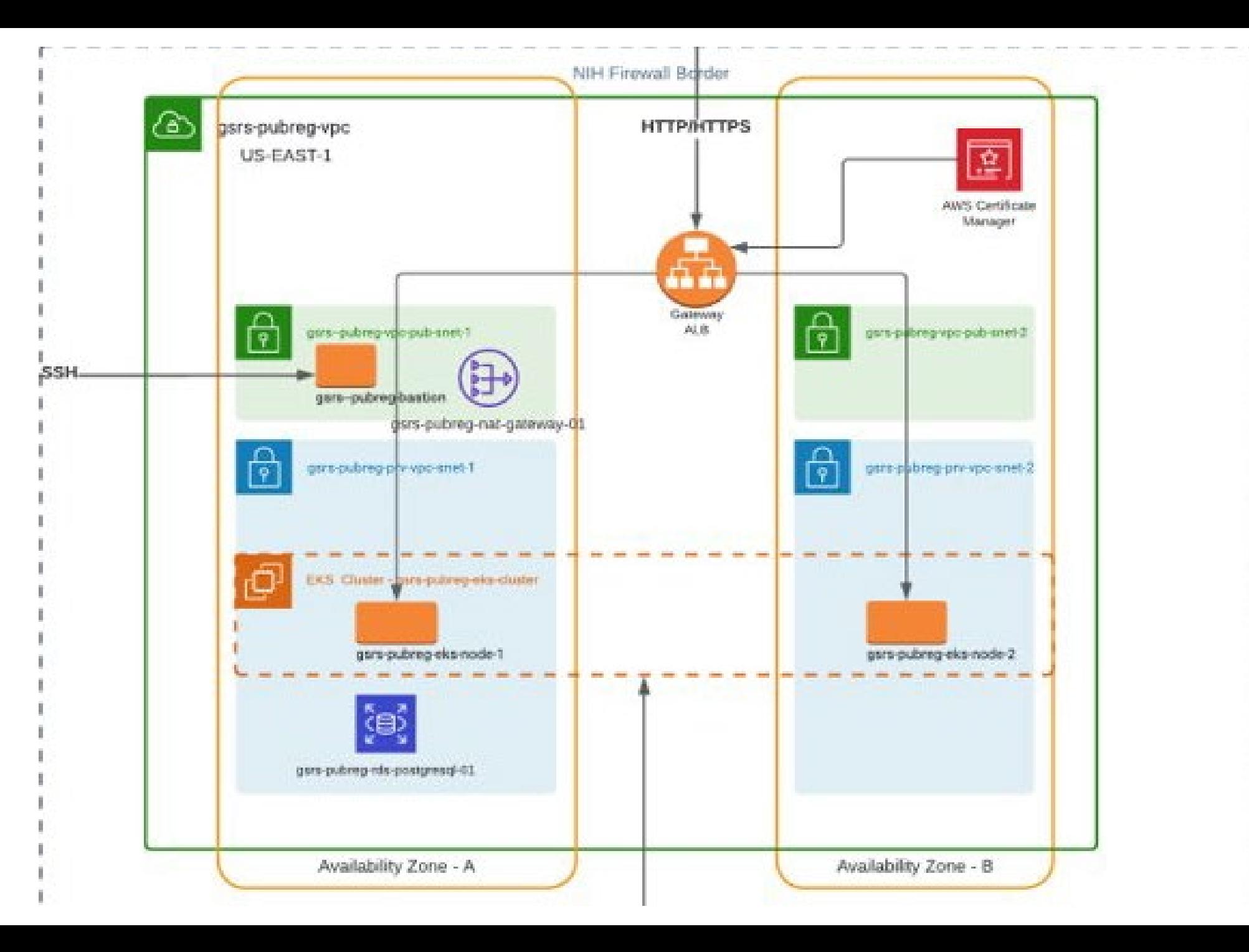

## **Best Practices**

- Network separation of concerns
- Automate pipelines
	- Spring boot / Maven
	- Helm Charts
	- Sphinx Automation
	- Kubernetes/Docker

#### Challenge to overcome

• Difficult to simulate Kubernetes network deployment locally for development and QA

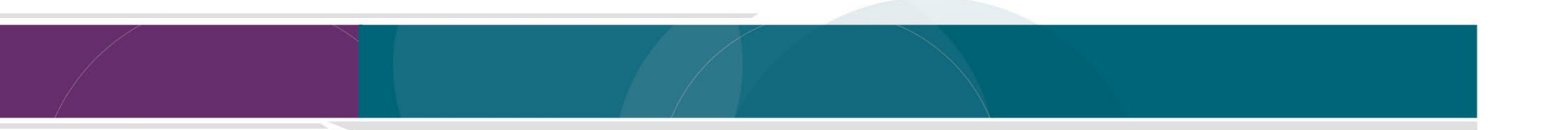

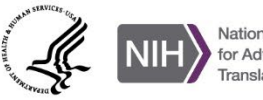

## **Lessons Learned**

- Cultivate good relationships with deployment staff.
- Collaborate on documentation as you go.
- Adopt organizational practices of deployment group/staff.
- Gain access to resources that allow for monitoring progress.
- Streamline data preparation in staging environments:
	- We avoided lengthy/repeat indexing tasks
	- Prevent downtime in production
- Use Git tags and version variables to ensure that applications use the right dependencies.

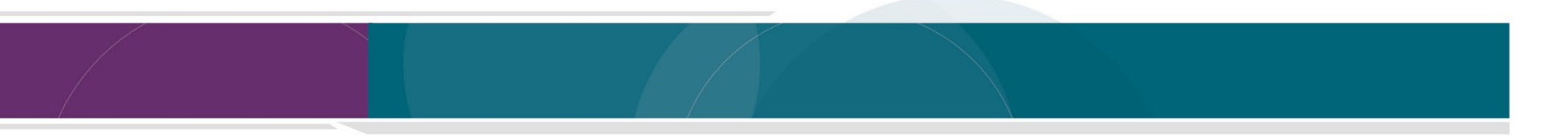

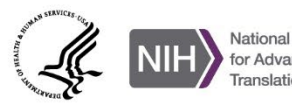

# **Thanks to:**

**FDA**

Lawrence Callahan Tyler Peryea Frank Switzer Elaine Johanson Marlene Kim Siba Bhattacharyya Archana Newatia Ramez Ghazzaoui Arunasri Nishtala

**NCATS/IFX** Lihui Hu

Dammika Amugoda Mitchell Miller Alex Welsch Sarah Stemann Meghan Mendick Marian Nkeng Niko Anderson Kesandu Nwokolo Ewy Mathé

#### **NCATS/ITRB**

Kanna Bhargav Chevva Surya Robbi Sridhar Vuyyuru Ke Wang

**BfArM** Egor Puzanov

**USP**

Andrzej Wilk **EMA** Steve Emrick Jeff Shick

Herman Diederik Panagiotis Telonis **WHO-UMC** Malin Fladvad

Olof Lagerlund

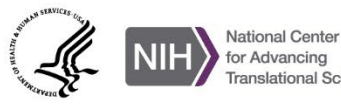

# **Get Involved:**

- Email: [ncatsgsrs@mail.nih.gov](mailto:ncatsgsrs@mail.nih.gov)
- Signup for Newsletter: <https://gsrs.ncats.nih.gov/#/>
- Join Collaborator Slack: [gsrscollaborator.slack.com](https://gsrscollaborator.slack.com/)
- View data on public site: <https://gsrs.ncats.nih.gov/ginas/app/beta/>
- Get the code:<https://github.com/ncats/gsrs3-main-deployment>
- View Swagger GSRS API doc: <https://gsrs.ncats.nih.gov/#/api>
- Stay tuned in next two months, and possibly start contributing to the substances database. The url will be: [https://substancereg.ncats.nih.gov](https://substancereg.ncats.nih.gov/)

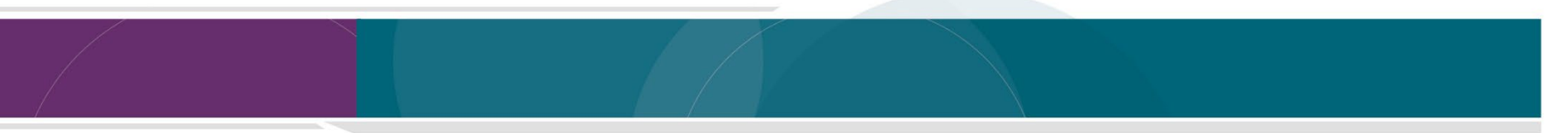

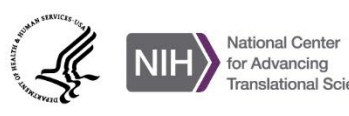

# NGATS

# **COLLABORATE. INNOVATE. ACCELERATE.**

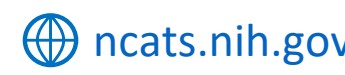

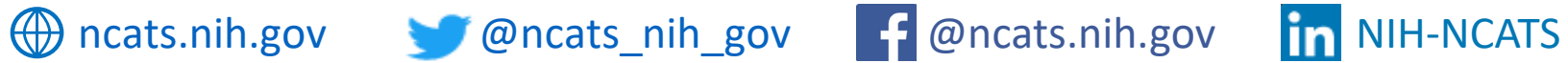

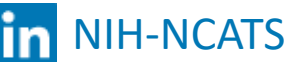

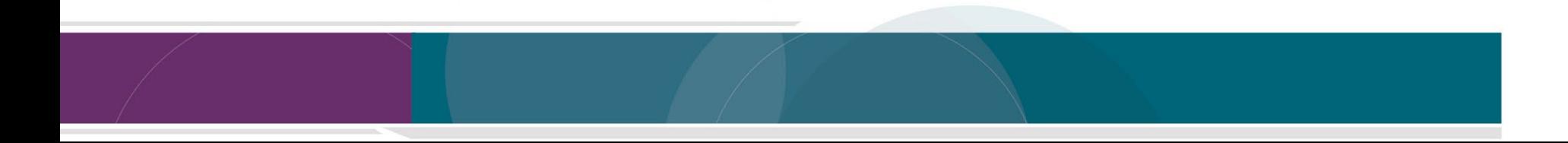

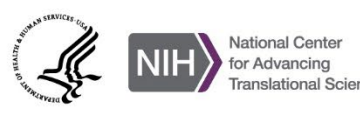

#### **Questions**

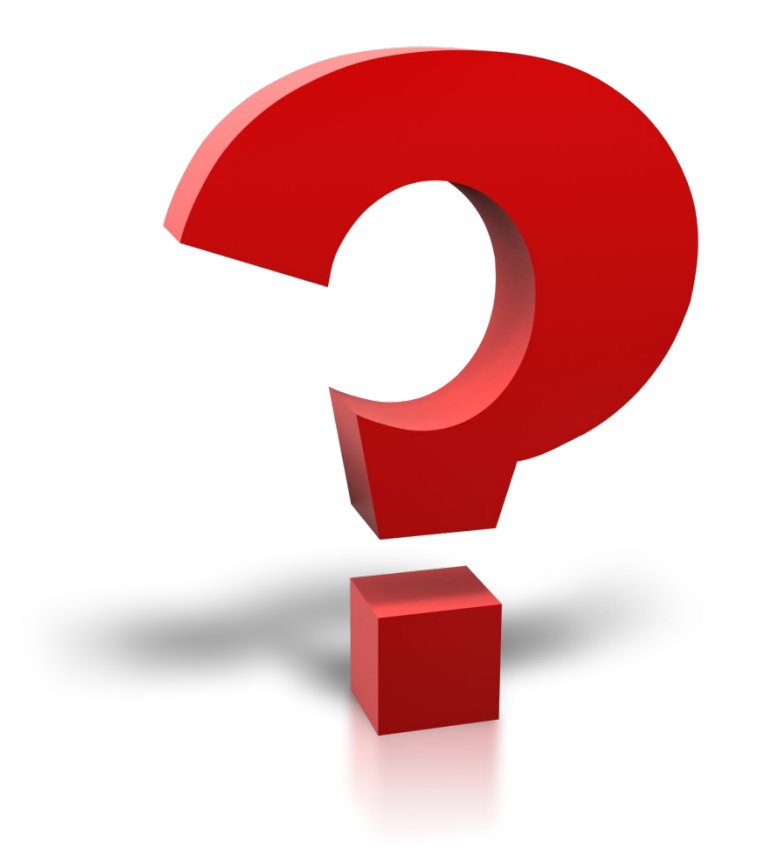

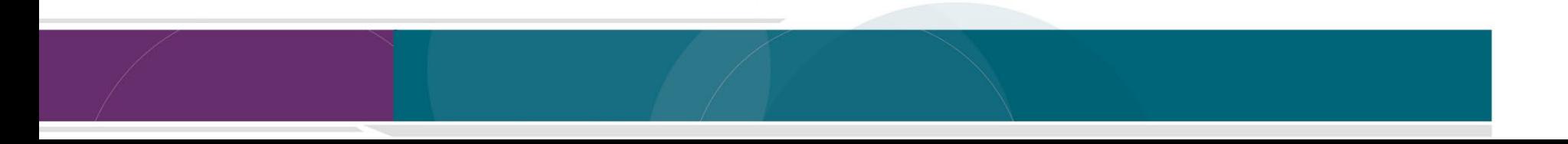

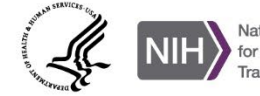

National Center<br>for Advancing ranslational Sciences